### Titolo modulo : Costrutti di ripetizione in C [04-C]

Analisi dei costrutti di ripetizione in C

Argomenti trattati:

- costrutto for
- $\checkmark$  costrutto while
- costrutto do-while
- costrutti di ripetizione nidificati

#### Prerequisiti richiesti: AP-03-03-C, AP-04-02-T

for (i=a; i<=b; i=i+c) { <corpo del ciclo> } blocco

{

}

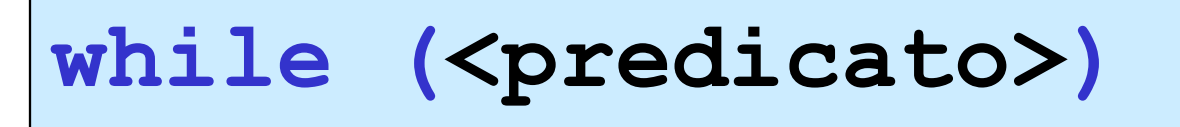

<corpo del ciclo>

blocco

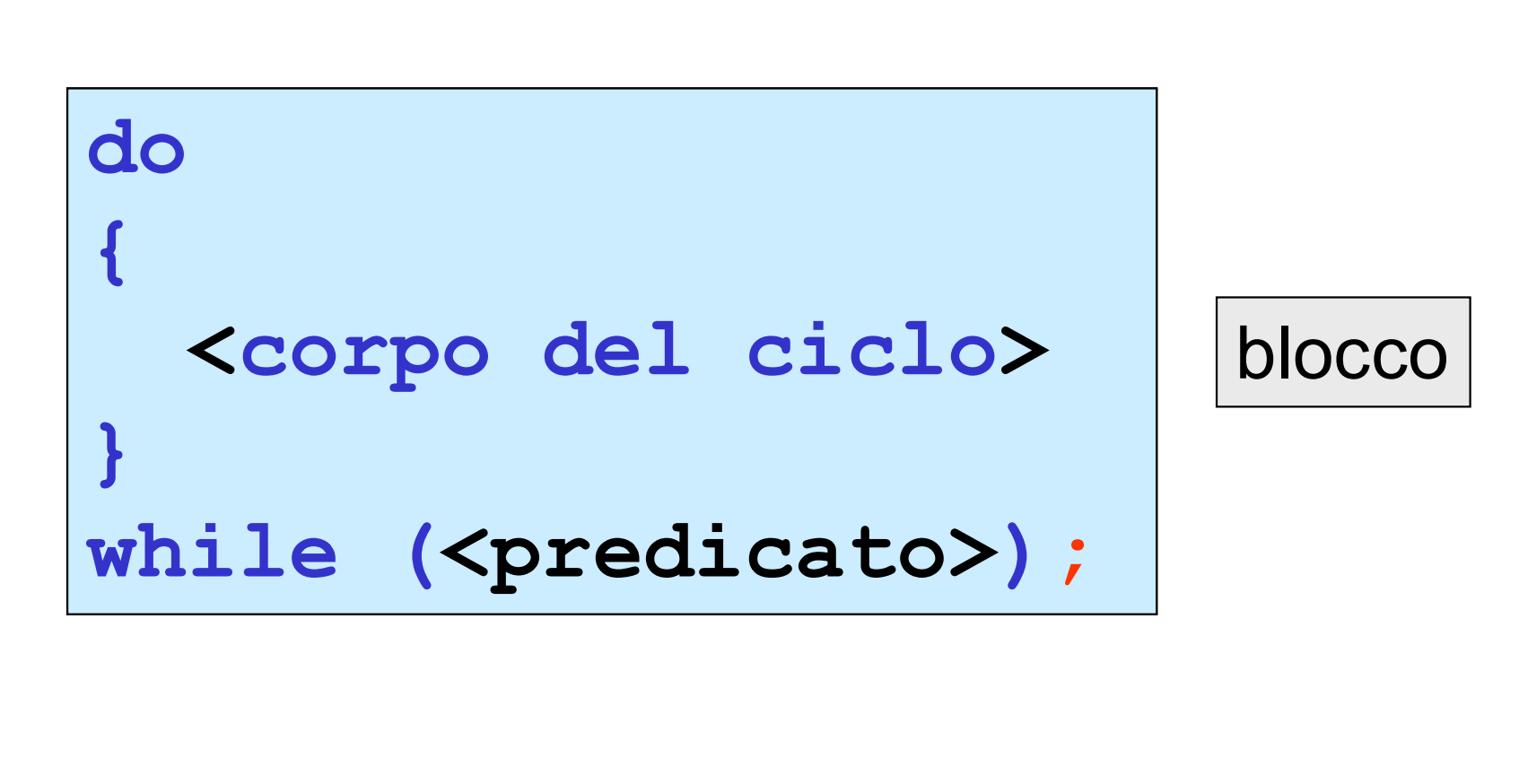

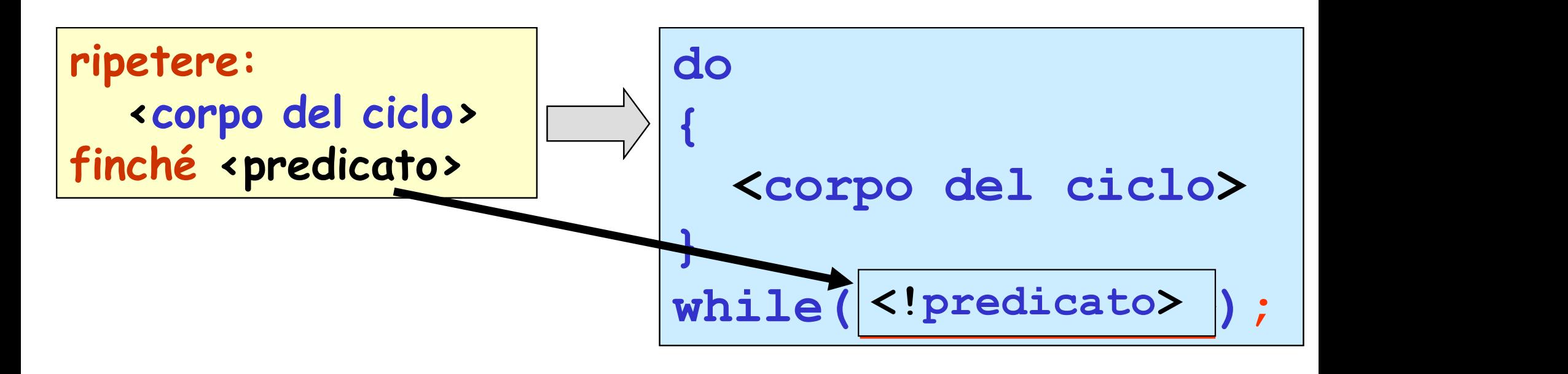

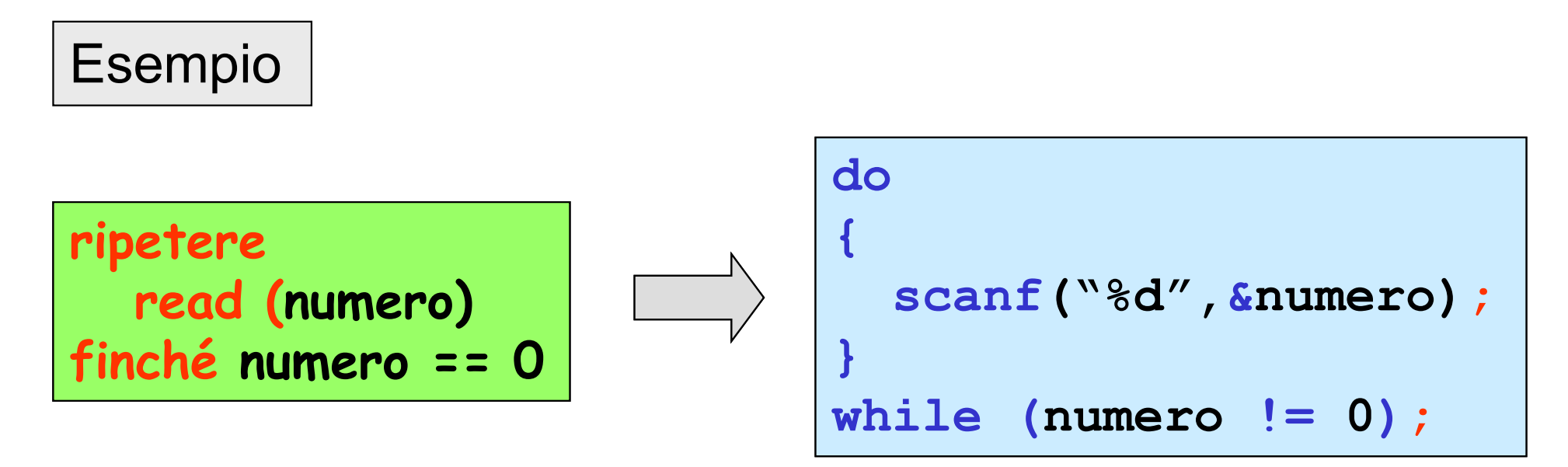

## il costrutto for in C è equivalente al while

for (i=a;i<=b;i=i+c) { <corpo del ciclo> } i=a; while (i <= b) { <corpo del ciclo> i=i+c; } sono equivalenti

#### Esempio: visualizzazione dei numeri interi da 1 a 10

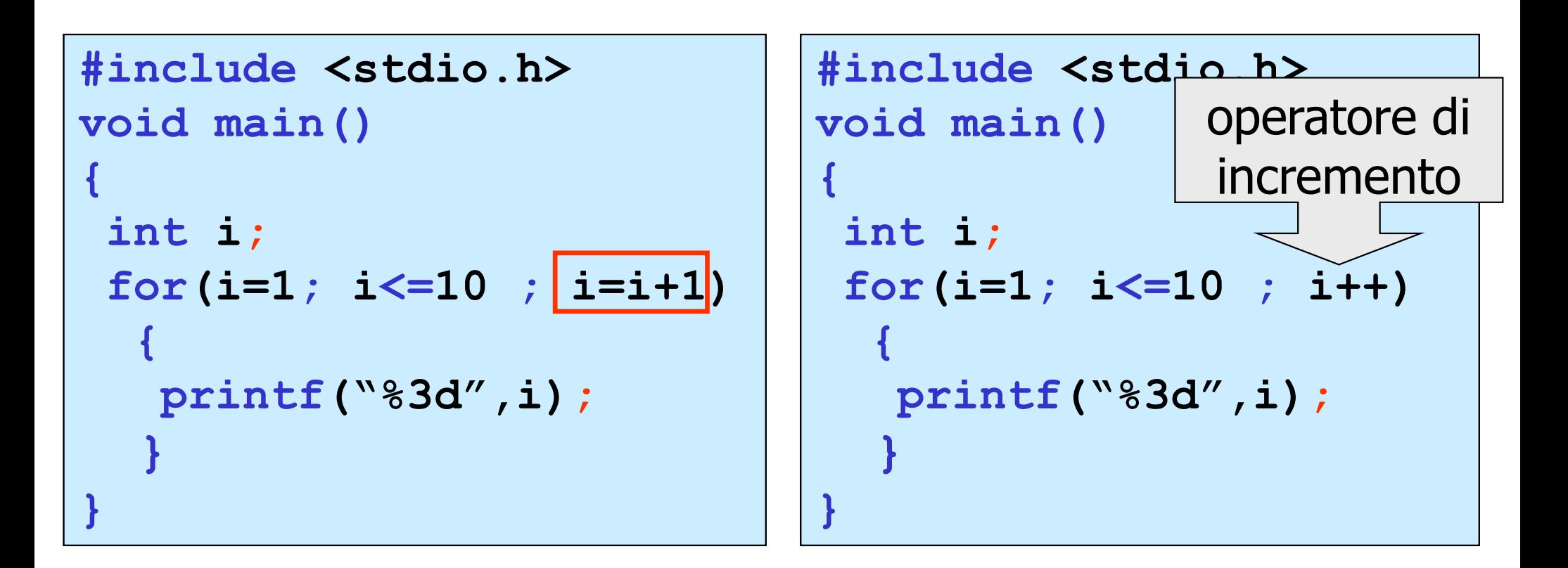

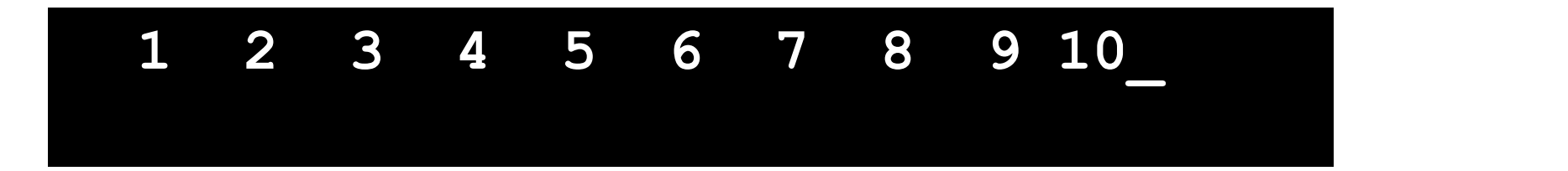

#### Esempio: visualizzazione dei numeri interi da 1 a 10

```
i blocchi possono essere omessi 
nel caso in cui <corpo> sia
una unica istruzione
```

```
#include <stdio.h>
void main()
```
}

```
{
int i;
for(i=1; i<=10 ; i++)
   printf("%3d",i);
```

```
#include <stdio.h>
void main()
{
  int i;
  for(i=1; i<=10 ; i++)
    \{ , and \{ , and \{ , and \{ , and \{ , and \{ , and \{ , and \{ , and \{ , and \{ , and \{ , and \{ , and \{ , and \{ , and \{ , and \{ , and \{ , and \{ , and \{ , and \{ , and printf("%3d",i);
    } 
}
```
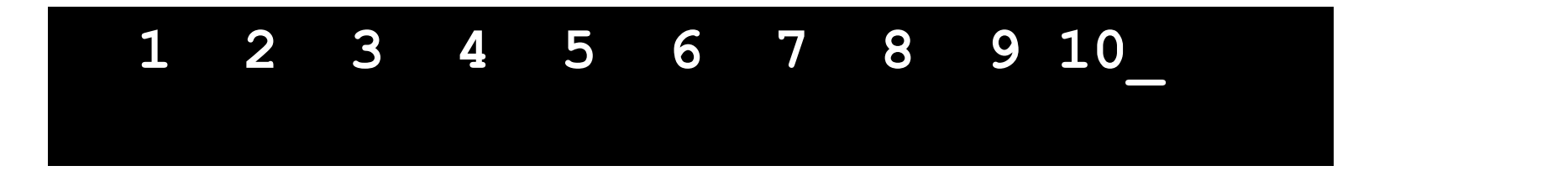

Esempio: visualizzazione dei numeri pari da -8 a 10

```
#include <stdio.h>
/* visualizza i numeri pari da -8 a 10 */
void main()
\{ , and \{ , and \{ , and \{ , \{int i;
 for(i=-8; i <= 10; i=i+2)
   printf("%3d",i);
}
```

$$
-8 -6 -4 -2 0 2 4 6 8 10
$$

#### Esempio: visualizzazione dei numeri interi da 1 a 10

```
#include <stdio.h>
void main()
{
int i=1;while(i \leq 10) {
  printf("%3d",i);
  i++;
} 
}
```

```
#include <stdio.h>
void main()
\{ , and \{ , and \{ , and \{ , and \{ , and \{ , and \{ , and \{ , and \{ , and \{ , and \{ , and \{ , and \{ , and \{ , and \{ , and \{ , and \{ , and \{ , and \{ , and \{ , and int i=1;do{
         printf("%3d",i);
          i++;
  } while(i<=10);
}
```
# 1 2 3 4 5 6 7 8 9 10\_

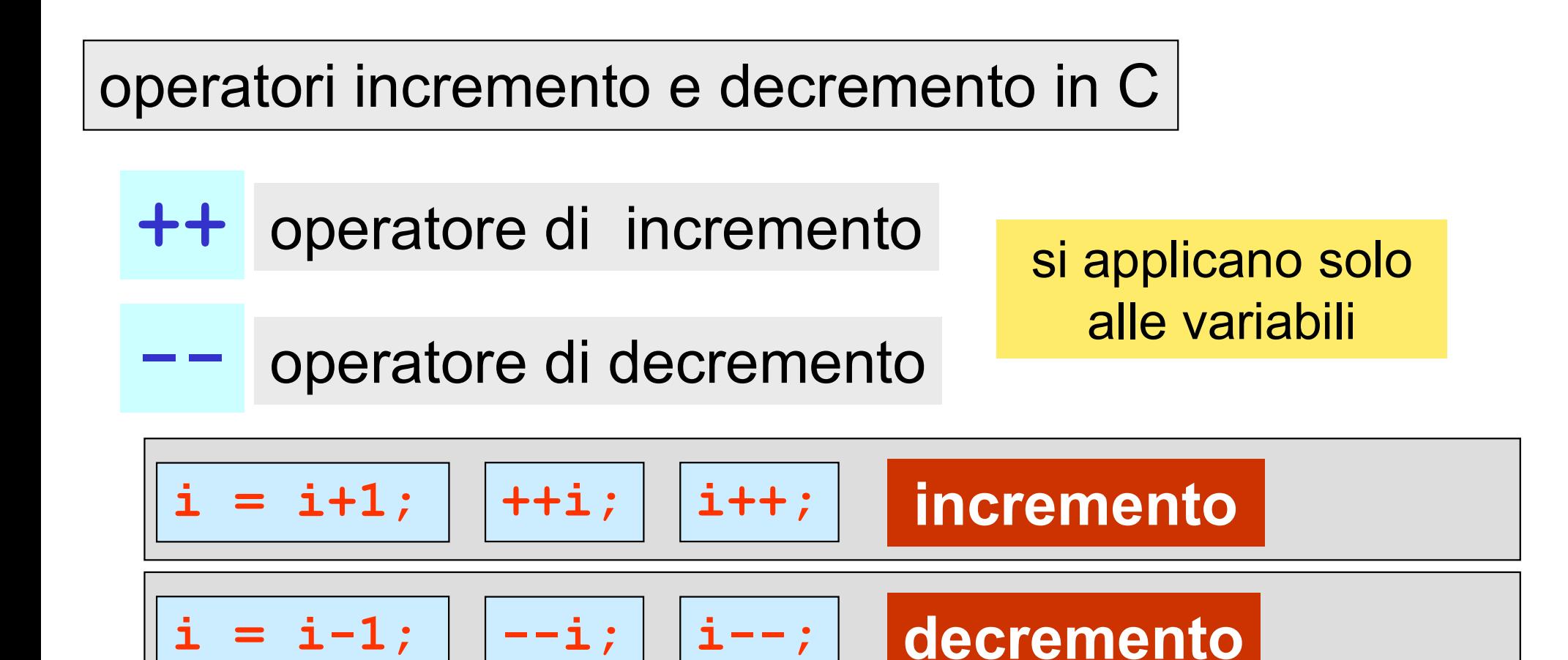

Attenzione ++i i++ --i i-- sono espressioni (hanno un valore):

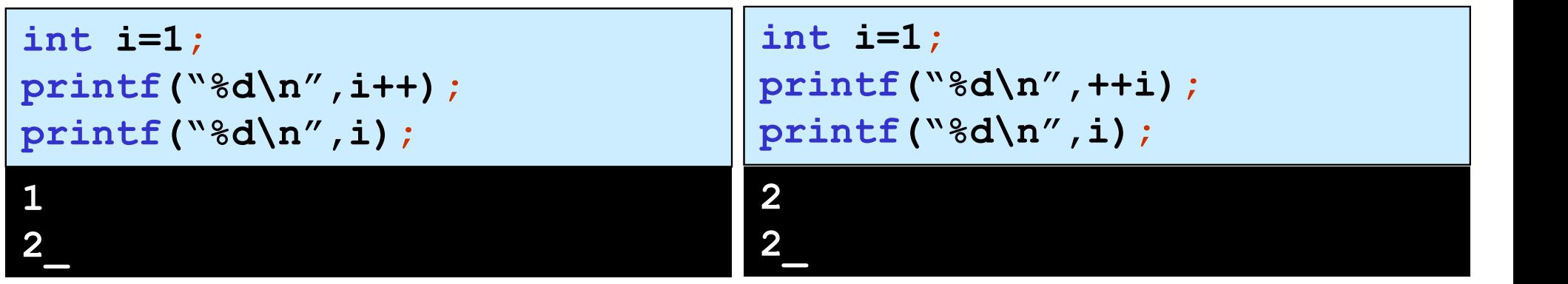

```
Esempio:
visualizzazione dei primi 10 numeri pari
```
……<br>1990年 - Charles Control (Carlos Control) - Charles Control (Carlos Control) - Ch

#### osservazione

```
primo numero pari: 2 , (2*1)
secondo numero pari: 4, (2*2)
terzo numero pari: 6 , (2*3) \overline{\phantom{a}}\hspace{0.1cm} i-simo numero pari 2^*i
```

```
#include <stdio.h>
/* visualizza i primi 10 numeri pari */
void main()
\{ , and the set of \{int i;
 for(i=1; i \leq 10 ; i \pm i)
    printf("%2d-simo numero pari:%d\n",i,2*i);
}
```
#### Esempio: visualizzazione dei primi 10 numeri pari

```
#include <stdio.h>
/* visualizza i primi 10 numeri pari */
void main()
\{ , and the set of \{int i;
 for(i=1; i<=10 ; i++)
   printf("%2d-simo numero pari:%d\n",i,2*i);
}
```
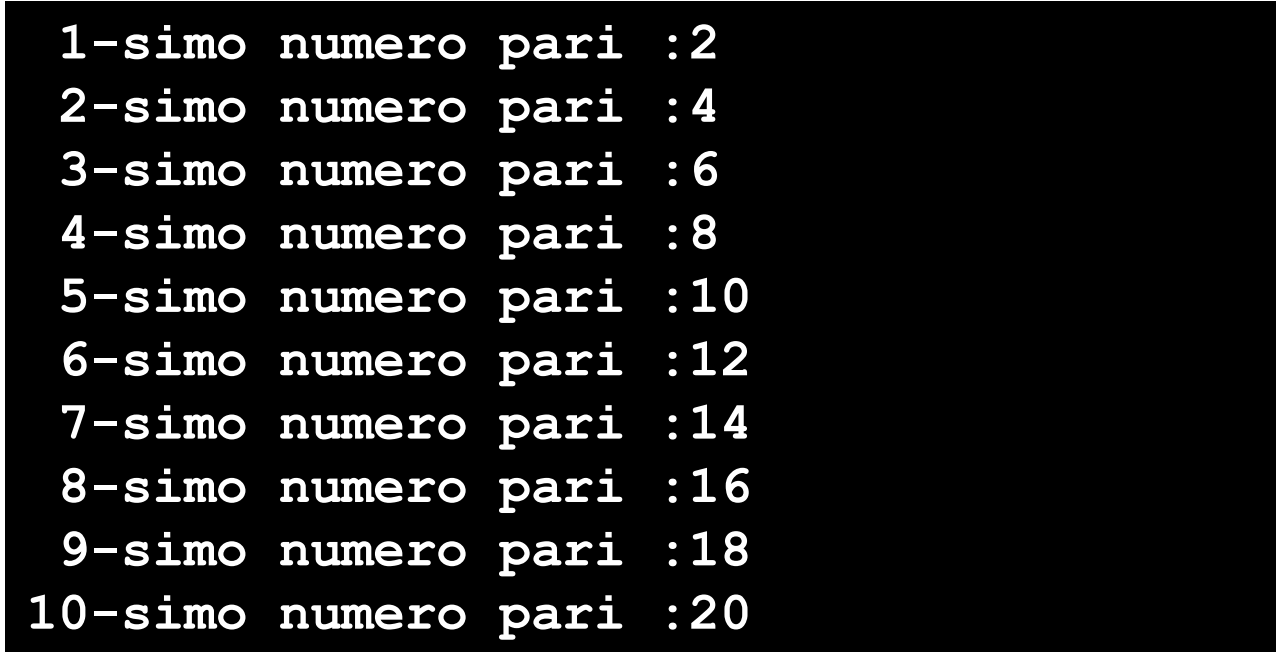

Esempio: visualizzazione dei primi 10 numeri dispari

#### osservazione

primo numero dispari: 1 , (2\*1-1) secondo numero dispari: 3 , (2\*2-1) terzo numero dispari: 5 , (2\*3-1) ……<br>1990年 - Charles Contractor (Carlos Contractor Contractor Contractor) i-simo numero dispari  $2*$ **i**-1

```
#include <stdio.h>
/* visualizza i primi 10 numeri dispari */
void main()
\{ , and the set of \{int i;
for(i=1; i<=10 ; i++)
   printf("%2d-simo numero dispari:%d\n",i,2*i-1);
}
```
Esempio:

programma di controllo di correttezza della risposta (inserita da tastiera) a una domanda

```
#include <stdio.h>
void main()
{
 int risposta;
 const int risposta_corretta = 10;
 %)<br>Matastiera) a una domanda<br>
include <stdio.h><br>
oid main()<br>
int risposta;<br>
const int risposta_correttdo<br>
do {<br>
printf("qual e' il log i<br>
scanf("%d",&risposta);<br>
if (risposta == risposta
    printf("qual e' il log in base 2 di 1024?\n");
    scanf ("%d", &risposta);
    if (risposta == risposta_corretta)
           printf("risposta corretta\n");
        else
           printf("risposta sbagliata, ripetere\n");
 } while(risposta != risposta_corretta);
}
```
# nidificazione di cicli (cicli innestati)

```
#include <stdio.h>
void main()
\{ , and the set of \{int i,j;for (i=1; i<=2; i++)for (j=1; j<=3; j++)printf("(%d,%d) ",i,j);
}
```
#### $(1,1)$   $(1,2)$   $(1,3)$   $(2,1)$   $(2,2)$   $(2,3)$

# nidificazione di cicli (cicli innestati)

```
#include <stdio.h>
void main()
\{ , and the set of \{int i,j;for (j=1; j<=3; j++)for(i=1; i<=2; i++)
         printf("(%d,%d) ",i,j);
}
```
#### $(1,1)$   $(2,1)$   $(1,2)$   $(2,2)$   $(1,3)$   $(2,3)$